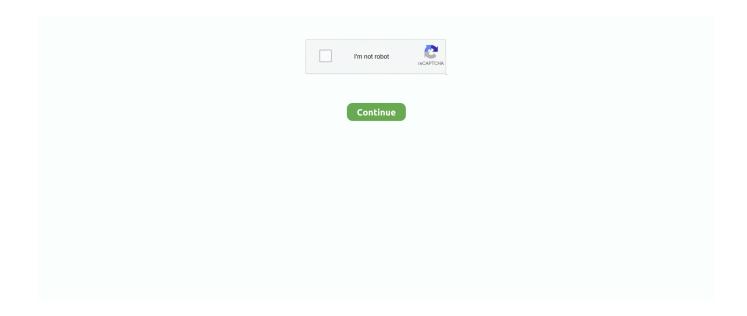

1/2

## **Tuneskit For Macos High Sierra**

Sometimes itâlls a good idea to do a clean install of a new Mac operating system version.. Whatâlls a clean install? That means that the hard drive is erased completely and reformatted, which removes not only the current Mac operating system but all data, files, applications, you name itâll Just think of it as a brand new computer having the operating system installed on it for the first time.. In this post, weâlll describe how to do a clean install of macOS 10.. 13 High Sierra

e10c415e6f

2/2